## ペイントで画像のサイズ変更と切り取り

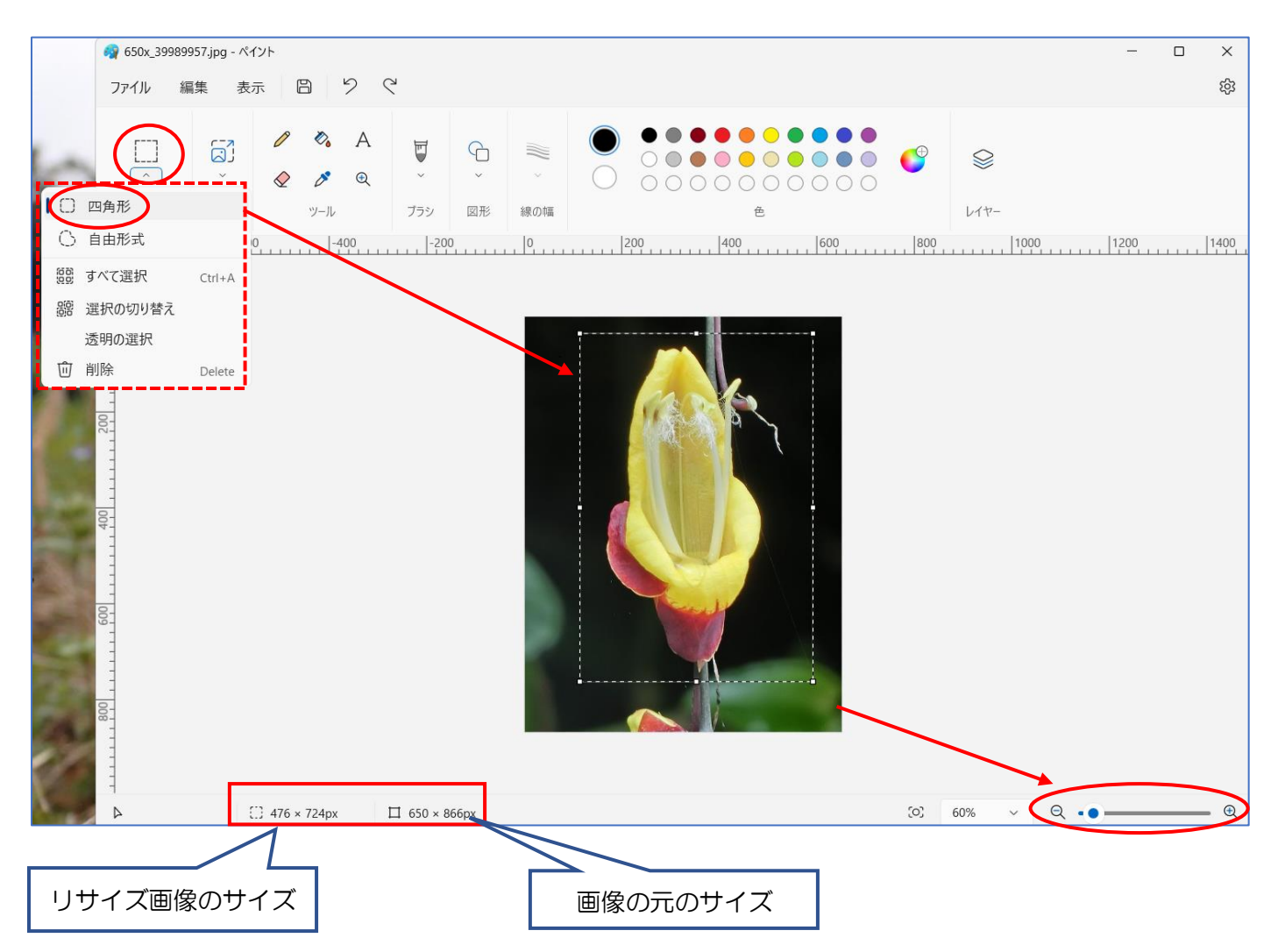

## トリミングボタンが使えない

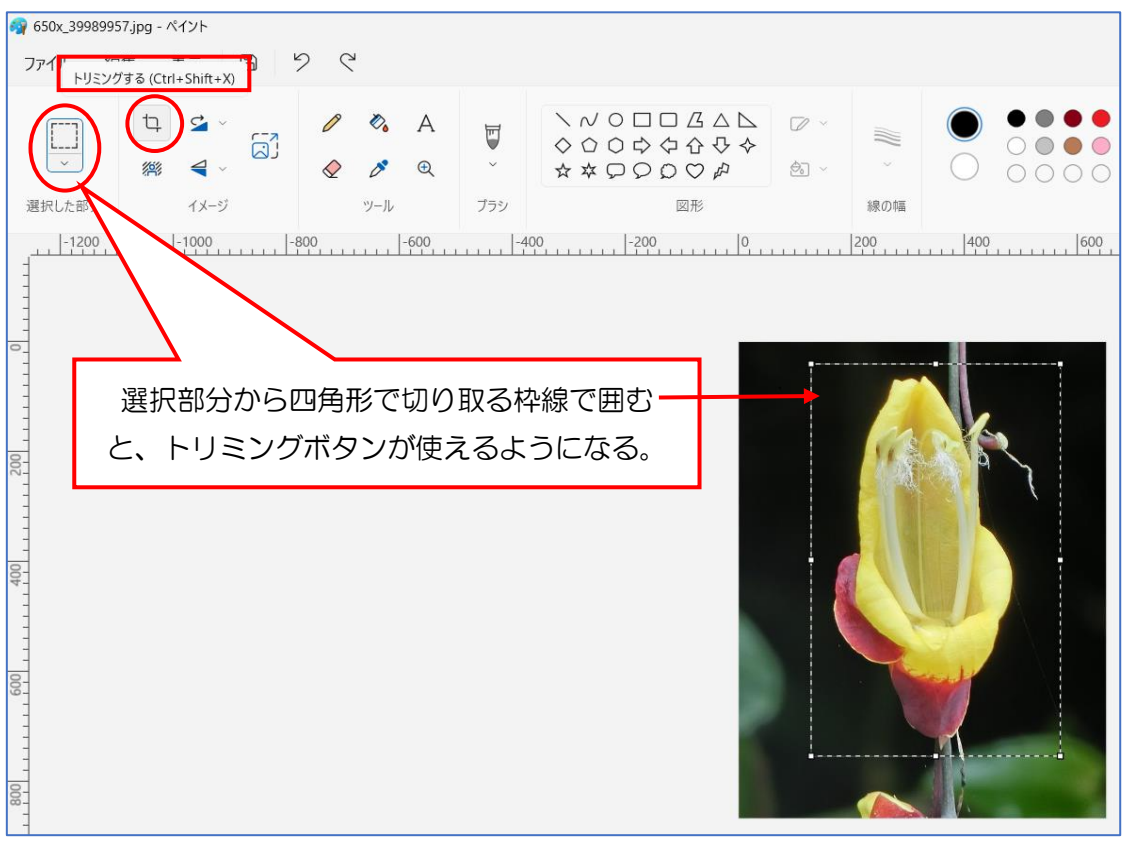